**AutoCAD Crack Free**

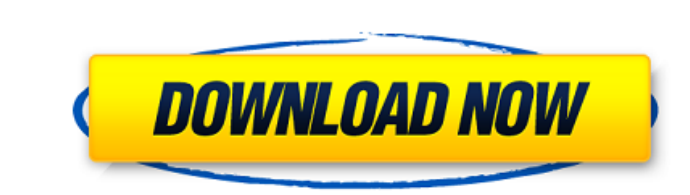

## **AutoCAD Crack**

In 2016, as part of its financial performance, Autodesk announced that it was ending its AutoCAD subscription service. Autodesk was losing money on its AutoCAD subscription service, and believed that offering it as a hoste transition offer that would allow users of the current AutoCAD subscription service the option to purchase a subscription to Autodesk's cloud-based subscription platform, called AutoCAD 360. New customers could upgrade the offer was open to new and existing AutoCAD subscription customers. Earlier in 2016, Autodesk discontinued its AutoCAD college edition subscription, AutoCAD LT. Autodesk announced that AutoCAD LT will be replaced with the A Autodesk's AutoCAD subscription (sub) service is the AutoCAD cloud-based service which was introduced in 2012. With the introduction of AutoCAD 2020, the service will be discontinued on January 20, 2017. This section will AutoCAD is a desktop application that allows users to design various kinds of 2D drawings. AutoCAD's ability to import and display multiple types of files, various drafting techniques, and a user-friendly interface have ma tool, creating architectural, mechanical, and electrical designs. The most recent release of AutoCAD, AutoCAD LT, is available for users who want to create drawings with a limited number of features. The main programs incl templates. The main programs are installed on all versions of AutoCAD and allow users to enter text, build walls, line objects, and move, rotate, and scale them. AutoCAD also includes a drawing template library that allows on Windows, macOS, and Linux computers. It is available for purchase as a perpetual license or perpetual subscription, depending on the type of license that a user wants to purchase. A perpetual license is licensed for a s

Enhanced Deskbar The Deskbar features are enhanced in AutoCAD Crack Mac LT, based on a completely new user interface and a new Deskbar interface is used to access toolbars. In the past, the Deskbar was a panel, which conta available in the program. New Deskbar user interface in AutoCAD LT The new design consists of the following sections: Dashboard Statusbar Toolbar Shortcuts Calendar The New Desktopbar features new capabilities, such as Dra legible. Dynamically resizable toolbars Resizing toolbars is now done by simply dragging a handle at the edge of the toolbar. The bars will follow the pointer. The resizing toolbar feature is available in the MPROPSTR comm the new Deskbar. The new Desktopbar in AutoCAD LT is integrated with the Ribbon. The Ribbon consists of sections. The new layout of toolbars is available to the right side of each section. Each toolbar occupies 1 section. command. In addition, the toolbar can be resized and collapsed. To collapse, drag the left side of the toolbar to the bottom of the window. Click the appropriate side of the bottom-most toolbar section to expand it. Click will collapse. The new multi-column toolbars Newly added toolbars in the multi-column design have one section for each toolbar. The toolbar can be collapsed. To expand, click the toolbar, elick the new toolbar, click the t design. The same toolbar can be used for all sections of the screen. The new layout of the toolbars (or any objects on the screen) is based on the left click context menus. For example, if there are 6 sections in a screen buttons. Click ca3bfb1094

### **AutoCAD Crack Download**

#### **AutoCAD For PC**

Enter username (non-empty) and password (non-empty) when prompted. Click New to open the new file. Select the Advanced feature option in the top menu. Then type the following to open a special file: \\\\\_.pk5 e.g. C:\\\\\_. directory. - your Autodesk username (ABSOLUTE PATH). - your Autodesk api key. To add your Autodesk Account, select Autodesk Account and input your credentials. A "special file" is a file that Autocad uses to store sensitiv When creating a special file in Autocad you are basically creating a little application that holds this sensitive information. When Autocad ends your special file exists. If you lost this special file you will need to use command window. \\\_.pk5 In Autocad open the special file and enter your username, api key and password. Then save it. - the path to where the special file is stored. - your Autodesk username. - your Autodesk api key. Note: Name\_Autocad Api Key". If is not written in this format then the keygen will not work correctly. Examples \\johnsmith\_autocad\_api\_key.pk5 \\JohnSmith\_autocad\_

#### **What's New in the?**

New in Customizable Markup: You can now make the buttons of your own styles interactive and link them to your own entities. (video: 2:06 min.) With Windows-based editor: Go beyond the limits of AutoCAD design by using the 1:25 min.) New in Revit Design Revit Project-based Material Costing: Use the Revit cost model to calculate materials and eliminate rework by allowing you to know the cost of a material before you use it in a design. (video Revit, so the cost of the material is automatically applied to the item. (video: 2:21 min.) Calculate the total cost of a model: Know the total cost of your project with the Revit Total Cost tool. (video: 2:15 min.) New in in DraftSight. (video: 1:59 min.) New in PowerBI Data analytics with visualizations: Download your data to PowerBI and turn them into interactive reports and visualizations. (video: 1:34 min.) Properties pane with live gra pane, and then use the click wheel to interact with the data. (video: 1:41 min.) Table function: Transform your data into a table or graph. (video: 2:32 min.) New in PowerPoint presentations: Prepare your PowerPoint presen for AutoCAD. (video: 1:39 min.) Enhance your slides with transitions: Transform the appearance of your slides with the numerous transitions in PowerPoint for AutoCAD. (video: 1:32 min.) Keep track of modifications: Gain co your slides. (video: 1:35 min.) Manage contacts:

# **System Requirements:**

RAM: 2GB GPU: DirectX 11 Shader Model 3.0 with Version 1.0b or better OS: Windows 7/Vista Windows 7/Vista Processor: Intel Core i3 Intel Core i5 Intel Core i7 AMD Phenom X3, X4, or X6 AMD Athlon X2, X3, X4, or X5 Intel Cor

<http://festivaldelamor.org/?p=5065660> <https://www.voyavel.it/autocad-crack-42/> <https://www.cubius.fr/wp-content/uploads/2022/07/rebbtuck.pdf> <https://newsafrica.world/2022/07/autocad-20-0-product-key/> <https://dronezone-nrw.2ix.de/advert/autocad-crack-patch-with-serial-key-for-windows-latest-2022/> <https://www.cashptdirectory.com/wp-content/uploads/2022/07/AutoCAD-12.pdf> [https://comoemagrecerrapidoebem.com/wp-content/uploads/2022/07/AutoCAD\\_\\_Crack\\_\\_\\_License\\_Code\\_\\_Keygen\\_Free\\_WinMac\\_Latest\\_2022.pdf](https://comoemagrecerrapidoebem.com/wp-content/uploads/2022/07/AutoCAD__Crack___License_Code__Keygen_Free_WinMac_Latest_2022.pdf) <https://thecybersecurityplace.com/wp-content/uploads/2022/07/AutoCAD-9.pdf> <https://drmarcelougarte.com/wp-content/uploads/2022/07/cassber.pdf> <https://www.bayer-moebel.de/index.php/2022/07/autocad-23-0-crack-with-registration-code-free-download-final-2022/> <https://sayafmcg.com/wp-content/uploads/2022/07/AutoCAD-27.pdf> <http://bookmanufacturers.org/autocad-crack-free-win-mac-latest-2> <https://www.puremeditation.org/2022/07/23/autocad-2/> <https://voltigieren-bb.de/advert/autocad-crack-updated-2022-6/> <http://bonnethotelsurabaya.com/?p=48860> <https://mashxingon.com/autocad-20-0-activation-code-with-keygen-download-march-2022/> <https://articlebeast.online/wp-content/uploads/2022/07/AutoCAD-12.pdf> <https://uriankhai.at/wp-content/uploads/2022/07/physof.pdf> <https://www.beatschermerhorn.com/?p=16630> <http://areaspettacoli.com/wp-content/uploads/janaperc.pdf>